```
Chapter 8: Characters and Strings
=================================
* A string in C is an array of characters ending in the null
character ('\0').
* A string is accessed via a pointer to the first character in the
string.
* The following declarations are the same,
         char color1[] = "blue";
         char *color2 = "blue";
        char color3[] = \{ 'b', 'l', 'u', 'e', ' \ 0' \};
* When declaring a character array to contain a string, the array
must be large enough to store the string and its terminating "NULL"
character.
* Function "scanf" will read characters until a space, newline, or
end-of-file indicator is encountered.
* E.g.
         scanf("%s", word);
* For a character array to be printed as a string, the array must
contain a terminating "NULL" character.
Character Handling Library
--------------------------
* The character handling library includes several functions that
perform useful tests and manipulations of character data.
* "EOF" normally has the value "-1" and some hardware architectures
do not allow negative values to be stored in "char" (0-255)
variables.
* Therefore, the character handling functions manipulate characters
as integers.
* When using functions from the character handling library, include
the "<ctype.h>" header file.
 int isdigit(int c) true if c is a digit
 int isalpha(int c) true if c is a letter
         int isalnum(int c) true if c is a digit or a letter
         int isxdigit(int c) true if c us a hexadecimal digit
                                      character
         int islower(int c) true if c is a lowercase letter
        int is interestigate the conduction of the conduction of the conduction of the conduction of the conduction of \frac{1}{2} interesting the conduction of the conduction of the conduction of the conduction of the conduction of
        int tolower(int c) r = r + 1 return lowercase of c
         int toupper(int c) return uppercase of c
        int isspace(int c) true if c is a white-space
                                      character
         int iscntrl(int c) true if c is a control character
         int ispunct(int c) true if c is a printing character
                                      other than a space, a digit, or a
                                      letter, and 0 otherwise
         int isprint(int c) true if c is a printing character
                                      including space
         int isgraph(int c) true if c is a printing character
                                      other than space
String Conversion Functions
```
---------------------------

\* The string conversion functions is come from the general utilities library ("stdlib"). \* When using functions from the general utilities library, include the "<stdlib.h>" header file. double atof(const char \*nPtr) converts the string nPtr to 1

```
 int atoi(const char *nPtr) converts the string nPtr to
int and the state of the state of the state of the state of the state of the state of the state of the state o
     long atol(constr char *nPtr) converts the string nPtr to
                                          long int
     double strtod(const char *nPtr, char **endPtr)
                                          converts the string nPtr to
                                          double
    long strtol(const char *nPtr, char **endPtr, int base)
                                          converts the string nPtr to
 long
     unsigned long strtoul(const char *nPtr, char **endPtr, int base)
                                          converts the string nPtr to
                                          unsigned long
* If the converted value cannot be represented, the behavior is
undefined.
* "**endPtr" is the pointer of the location of the first character
after the converted portion of the string.
* E.g.
         #include <stdio.h>
         #include <stdlib.h>
         main()
         {
             double d;
            char *string = "51.2 are admitted";
             char *stringPtr;
             d = strtod(string, &stringPtr);
             printf("The string \"%s\" is converted to the\n",
                     string);
            printf("double value \ell.2f and the string \"\ells\"\n",
                     d, stringPtr);
             return 0;
         }
* "base" can be specified as 0(any base), or any value between 2 and
36.
Standard Input/Output Library Functions
---------------------------------------
* When using functions from the standard input/output library,
include the <stdio.h> header file.
     int getchar(void) input the next character from the
                             standard input and return it as integer
     char *gets(char *s) input characters from the standard input
                             into the array s until a newline or EOF
                             is encountered. A terminating NULL
                             character is appended to the array.
     int putchar(int c) Print the character stored in c
     int puts(const char *s) Print the string s followed by a newline
                             character
     int sprintf(char *s, const char *format, ...)
                             Equivalent to printf except the output is
                              stored in the array s instead of printing
                             on the screen.
     int sscanf(char *s, const char *format, ...)
                             Equivalent to scanf except the input is
                             read from the array s instead of reading
                              from the keyboard
```
double

String Manipulation Functions of the String Handling Library

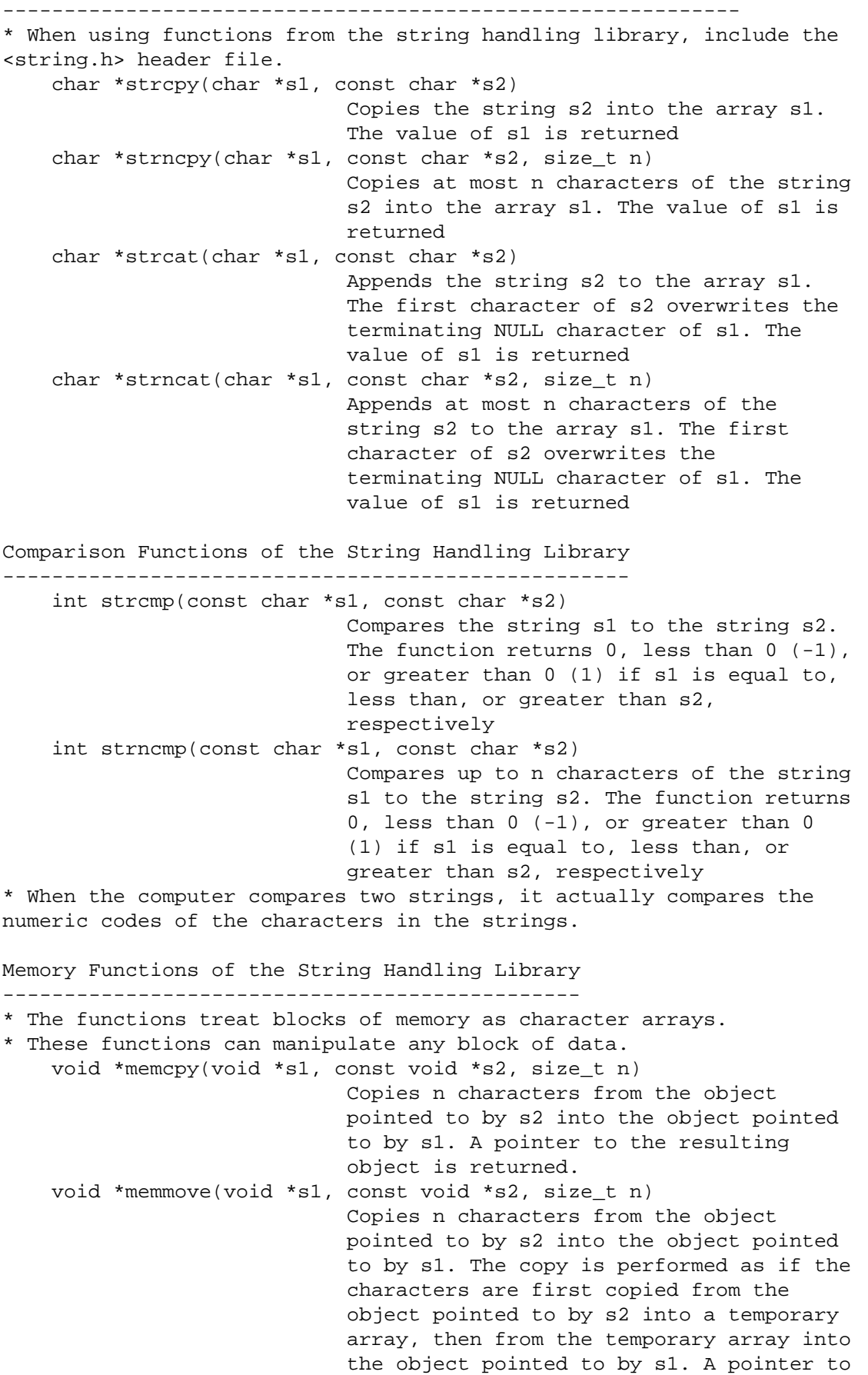

the resulting object is returned.

int memcmp(const void \*s1, const void \*s2, size\_t n)

```
 Compares the first n characters of the
                             object pointed to by s1 and s2. The
                             function return 0, less than 0 (-1), or
                             greater than 0 (1) if s1 is equal to,
                             less than, or greater than s2
     void *memchr(const void *s, int c, size_t n)
                             Locates the first occurence of c
                             (converted to unsigned char) in the first
                             n charcters of the object pointed to by
                             s. If c is found, a pointer to c in the
                             object is returned. Otherwise NULL is
                             returned.
     void *memset(void *s, int c, size_t n)
                             Copies c (converted to unsigned char)
                             into the first n characters of the object
                             pointed to by s. A pointer to the result
                             is returned.
Other Functions of the String Handling Library
----------------------------------------------
     char *strerror(int errornum) Maps errornum into a full text
                                      string in a system dependent
                                     manner. A pointer to the string
                                     is returned.
     size_t strlen(const char *s) Determines the length of string
                                      s. The number of characters
```
 character is returned. \* The message generated by "strerror" is system dependent.

preceding the terminating NULL